## How To Install Windows Xp On A Usb Flash Or Pen Drive >>>CLICK HERE<<<

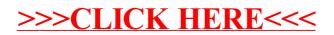